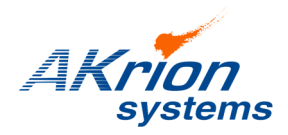

## Technical Bulletin

*Place a copy of this bulletin in the front of each Blueprints Manual. Redline drawings as needed and include a TB reference note. Reference TB implementation on site Action Item Box-chart and/or site tool history management log.*

**Number:** 107 **Date Issued:** 06/09/16 **Expiration Date:** n/a

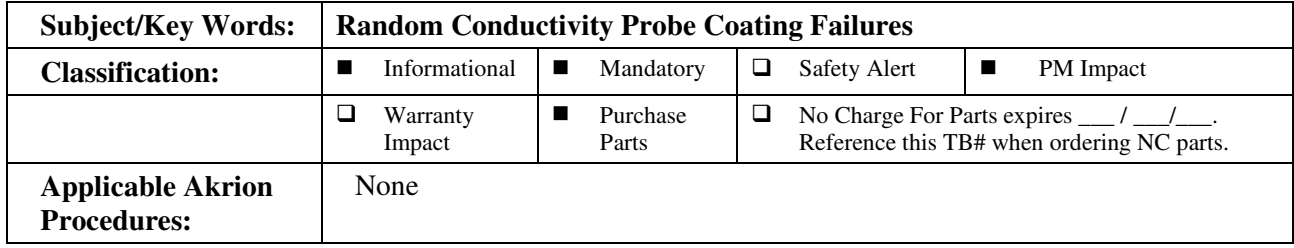

**Issue: PFA coating on probe cracks for no apparent reason either when the probe is in use or on the shelf. Affected probes are those supplied by or purchased through Akrion Systems. Symptoms: High metals in chemistry; Incorrect concentrations (wrong conductivity capture); Improper conductivity readings; or no visible indications Solution: Akrion Actions: 1. Akrion working with supplier to resolve. 2. Akrion working on PVDF (HF, SC2) and PP (SC1) coated replacement probes. 3. Akrion qualifying alternative manufacturers. 4. Customers will be notified once solution(s) become available. Customer Recommendations: 1. Perform SPV (surface photovoltage) test daily or as deemed necessary. 2. In lieu of SPV, TXRF or ICPMS testing can be done. 3. Carefully inspect any new PFA coated probe before installing it.** 

**4. Worst case scenario, take probes out of service and spike by time or lot.** 

If you have technical questions or require more information, please contact Akrion Systems Technical Support Department via e-mail at techsupport@akrionsystems.com. Authorized service personnel can obtain copies of the latest Akrion Systems procedures and controlled documents from the Akrion Systems Document Control department at doccontrol@akrionsystems.com. Customers must direct all inquires to their local Akrion Systems field service representative. (Form QA1656F1AC)